$\star$ 

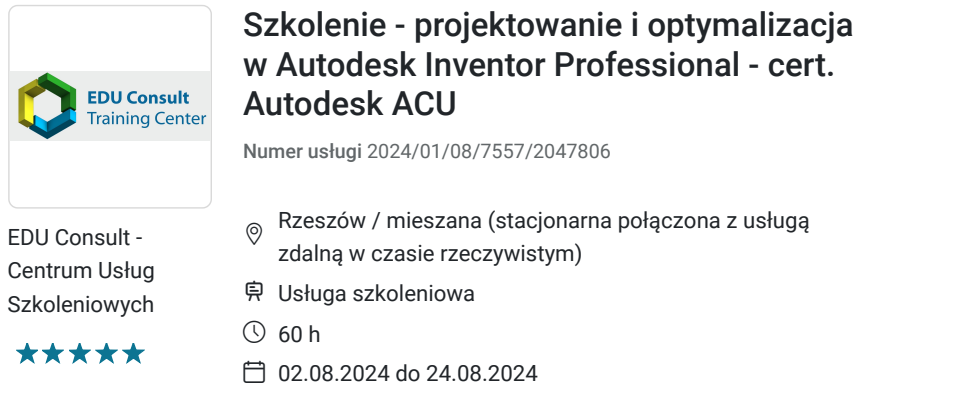

3 840,00 PLN brutto 3 840,00 PLN netto 64,00 PLN brutto/h 64,00 PLN netto/h

# Informacje podstawowe

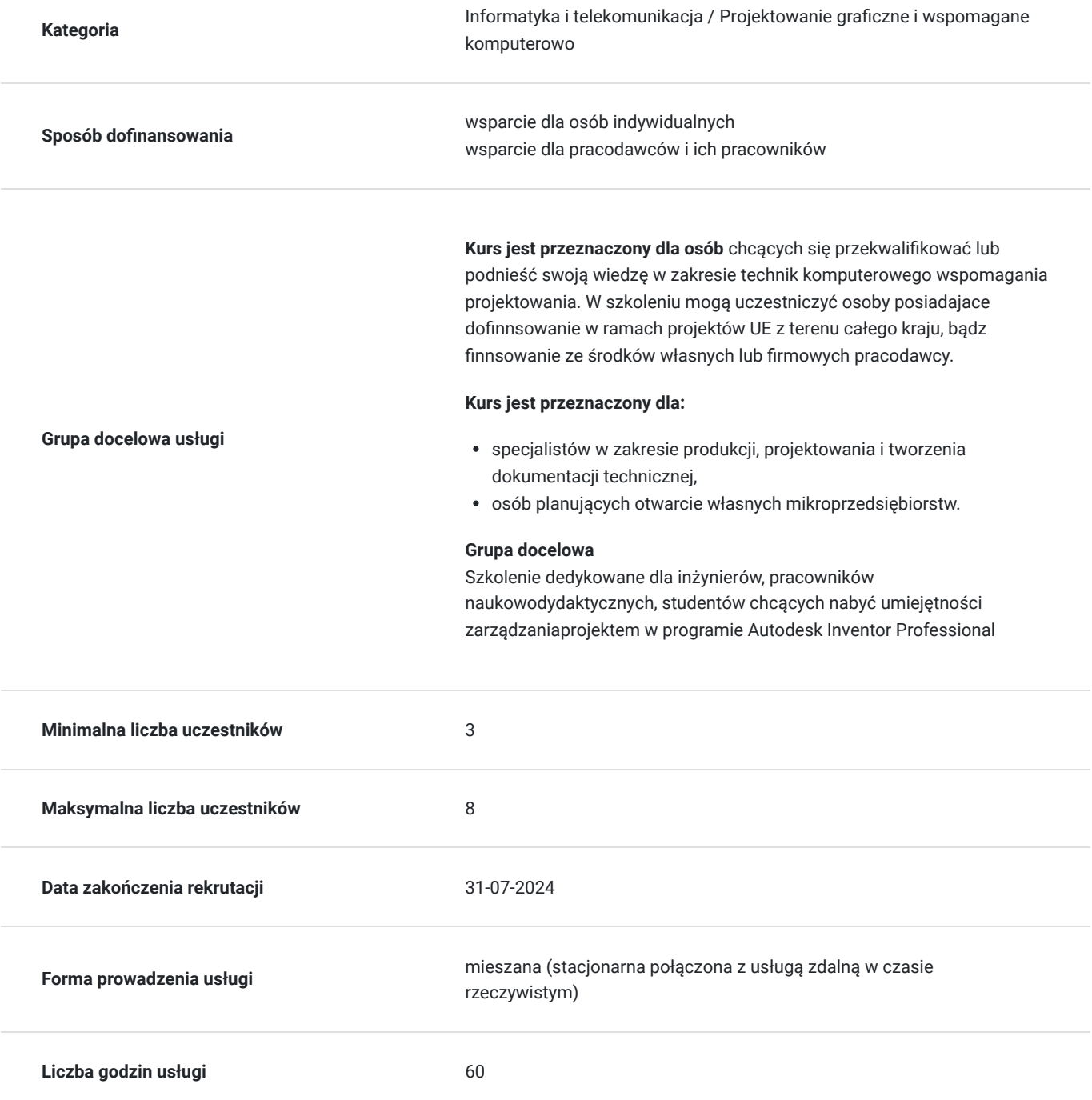

# Cel

## **Cel edukacyjny**

Przygotowuje uczestników do samodzielnego wykorzystania programu INVENTOR w praktyce projektowej, analizy i optymalizacji, tworzenia dokumentacji technicznej, wizualizacji 3D zgodnie z powszechnymi standardami.

## **Efekty uczenia się oraz kryteria weryfikacji ich osiągnięcia i Metody walidacji**

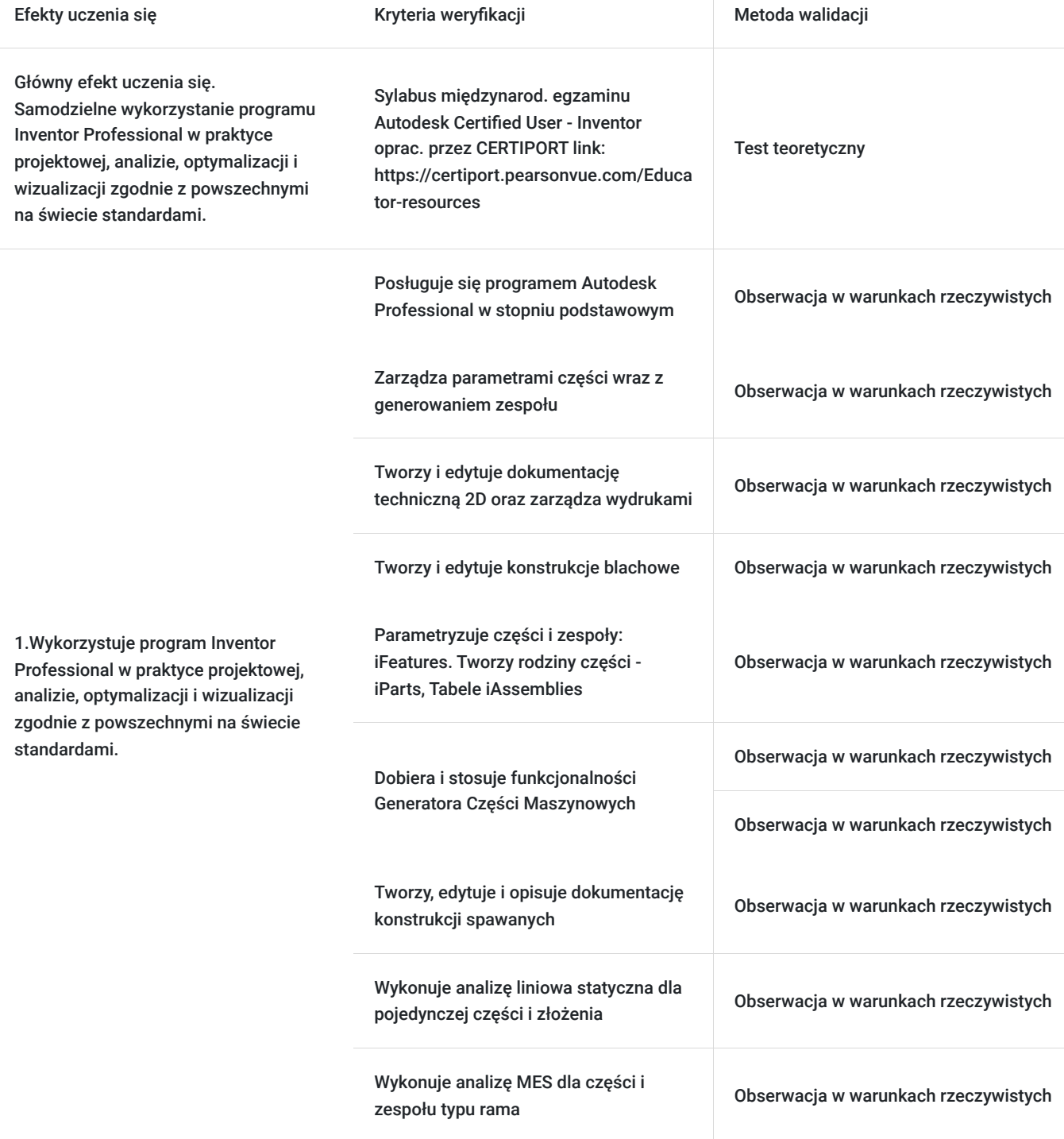

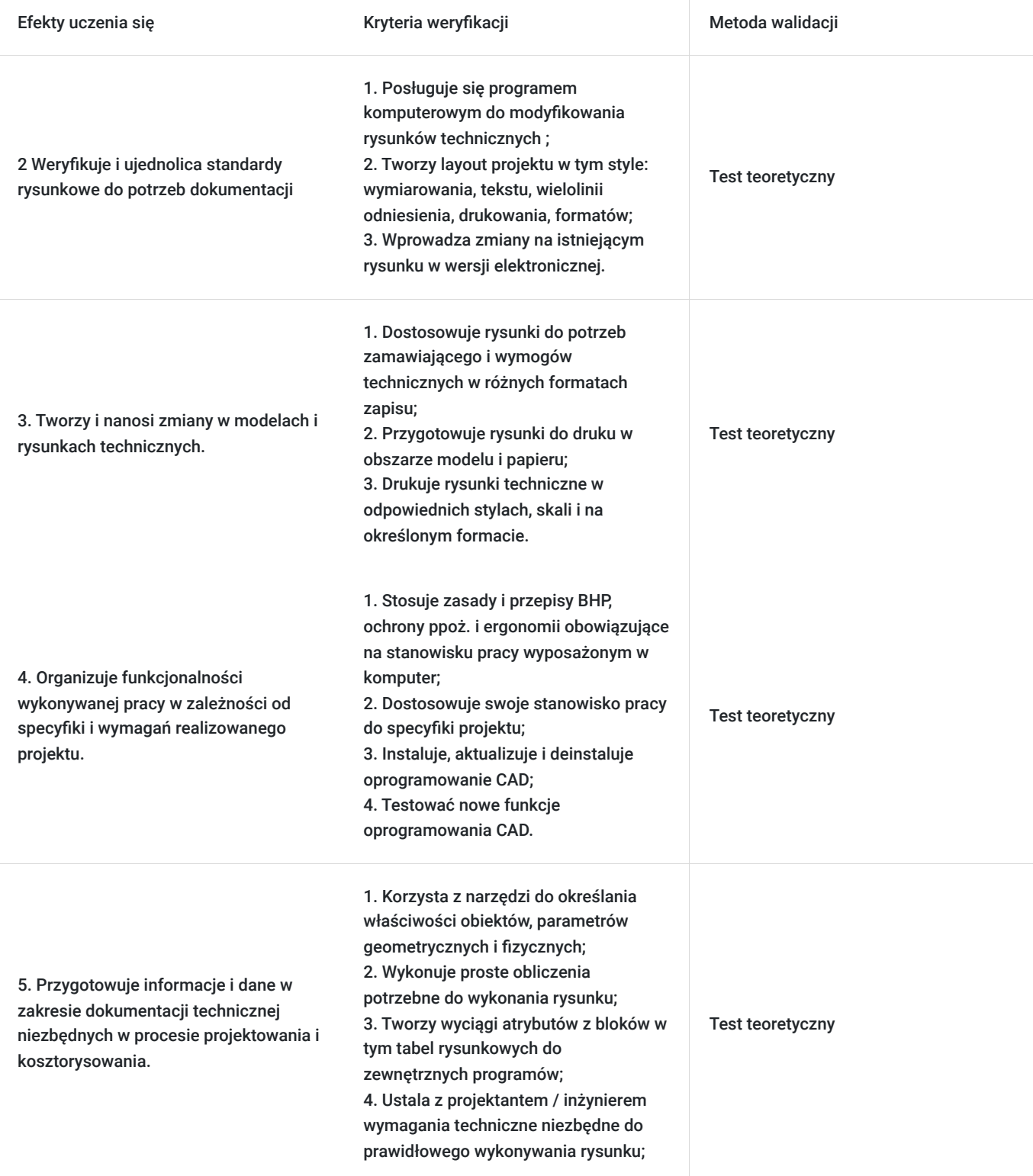

# Kwalifikacje

## **Inne kwalifikacje**

### **Uznane kwalifikacje**

Pytanie 3. Czy dokument potwierdza uprawnienia do wykonywania zawodu na danym stanowisku (tzw. uprawnienia stanowiskowe) i jest wydawany po przeprowadzeniu walidacji?

- Egzamin zewnętrzny – ACU na międzynarodowy Certyfikat: Autodesk® Certified User - Inventor potwierdzający kwalifikację rynkową - kod zawodu: 311803 – Operator CAD,

- Egzamin wewn. na cert.: AUTODESK® Certificate of Completion – Inventor

Pytanie 4. Czy dokument potwierdzający uzyskanie kwalifikacji jest rozpoznawalny i uznawalny w danej branży/sektorze (czy certyfikat otrzymał pozytywne rekomendacje od co najmniej 5 pracodawców danej branży/ sektorów lub związku branżowego, zrzeszającego pracodawców danej branży/sektorów)?

Certyfikat potwierdzony rekomendacjami przez pracodawców. Egzamin zewnętrzny, międzynarodowy - Autodesk Certified User Inventor - powszechnie uznawany na świecie potwierdzający umiejętności branżowe w zakresie wykorzystania programu w projektowaniu zgodnie z powszechnymi na świecie standardami.

### **Informacje**

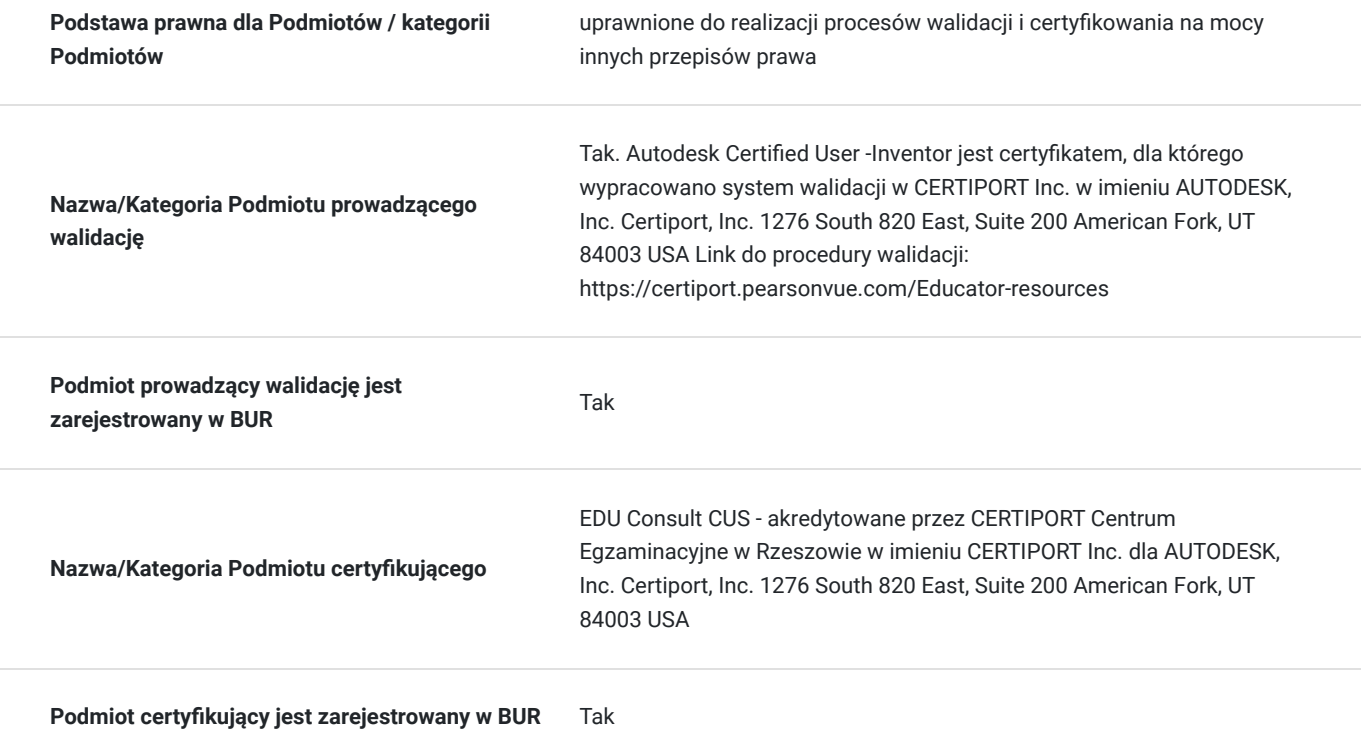

## Program

#### **Zarys programu szkolenia**

**Szkolenie trwa 60 godz. dydaktycznych - 1 godz dyd. = 45 min**. W harmonogramie szkolenia : dla zajęc od godz. 16:15 do 21:15 ; realizowane jest 6 godz. dydaktyczych (sesje po 90min) i dwie przerwy po 15min, natomiast dla zajęć od godz.8:00 do 14.30; realizowane jest 8 godz. dydaktycznych i 3 przerwy: 5 miin, 15min. i 10min.

Szkolenie realizowane w formie mieszanej (stacjonarne połączone z formą zdalną w czacie rzeczywistym)

Stacjonarne w 1-szym i ostatnim dniu szkolenia: po 6 godz. dyd.. Pozostałe sesje w formie zdalnej w czasie rzeczywistym tj. 48 godz. dydaktycznych w okresie 8 dni szkolenia.

**Warunki organizacyjne szkolenia:** dla każdego **uczestnika szkolenia Wykonawca zapewnia użyczenie (do domu) samodzielnego stanowiska komputerowego z zalecenanymi paramertami technicznymi i niezbędnym oprogramowaniem na okres trwania szkolenia. Uzyczne stanowisko komputerowe (oddzielne dla każdego uczestnika) posiada niezbedne oprogramowanie: Inventor Professional, komunikator MS Teams za pośrednictwem którego prowadzona będzie usługa.. Link do połączenia waźny terminie do 2 tyg. po zakończeniu usługi.**

Szkolenie realizowane jest całkowicie w formie ćwiczeń metodą projektów pod stałym nadzorem i konsultacją trenera,

Wszystkie sesje szkoleniowe są rejestrowane i uczestnicy przez okres szkolenia mają do nich dostęp (+ 2 tyg. po jego zakończeniu) Umozliwia słuchaczowi w wypadku braku połączenia lub innych chwilowych okoliczności, wykonanie ćwiczeń i kontak z Instruktorem.

W części podstawowej uczestnicy poznają projektowanie elementów bryłowych, składania części w celu uzyskania gotowych zespołów, które mogą następnie być analizowane pod kątem kinematyki i ewentualnych kolizji między częściami, wykonywanie dokumentacji technicznej projektu. Szkolenie obejmuje pełne przygotowanie bryły 3D do wydruku w formie w pełni zwymiarowanych i opisanych rzutów płaskich i widoków 3D uzupełnionych półautomatycznie tworzonymi tabelkami rysunkowymi.

W części zaawansowanej uczestnicy poznają zaawansowane narzędzia projektowe przyspieszające i automatyzujące projektowanie w programie, sposoby tworzenia części parametrycznych i wykorzystanie ich w bibliotekach elementów. Utworzą kompletny projekty: zespołu mechanicznego, skomplikowanego elementu blachowego, układów ramowych oraz poznają projektowanie typowych części maszyn, metodologię przeprowadzania analiz wytrzymałościowych i częstotliwościowych elementów i zespołów utworzonych w Autodesk Inventor Professional z wykorzystaniem metody MES firmy ANSYS.

Tematy i wymiar godzin zajęć edukacyjnych:

Uczestnicy szkolenia powinni posiadać wykształcenie techniczne na poziomie, co najmniej średnim (technikum, szkoła policealna) niezależnie od branży lub być studentem wydziałów technicznych; znać podstawy obsługi komputera oraz podstawy rysunku technicznego.

Harmonogram zajęć może ulegać modyfikacji w celu dopasowania do potrzeb uczestników kursu. W przypadku małej obsady uczestników w danym terminie; zostaną zaproponowane kolejne możliwe terminy realizacji.

#### Część podstawowa

- 1. Wprowadzenie
- Interfejs Autodesk Inventor
- Zasady pracy
- 2. Środowisko szkicowania
- Wiązania geometryczne
- Wymiarowanie w szkicu
- Modelowanie kształtów
- 3. Środowisko modelowania części
- Podstawowe narzędzia i elementy konstrukcyjne
- 4. Parametry i wyrażenia matematyczne
- 5. Zarządzanie modelem i jego wyświetlaniem
- 6. Środowisko modelowania zespołów
- Wprowadzenie do projektowania zespołów
- Wstawianie, tworzenie i nadawanie wiązań na komponenty
- Wstawianie istniejących komponentów do zespołu Wiązania
- Wstawianie komponentów bibliotecznych przy użyciu Content Center
- Tworzenie komponentów w zespole
- Identyfikacja części w zespole
- Analizy i ruch
- 7. Praca z projektami
- 8. Środowisko menadżera rysunków
- 9. Tworzenie dokumentacji rysunkowej
- Style i standardy
- Zestawienia
- Lista materiałowa
- Listy części
- Numerowanie pozycji
- 10. Tworzenie prezentacji rysunki montażowe
- 11. Informacja o modelu (iProperties) i narzędzia pomiarowe
- 12. Narzędzia zespołów
- 13. Współpraca z innymi aplikacjami Autodesk

#### Część zaawansowana

- 1. Parametryzacja części
- Parametryzacja zespołu
- Komponent pochodny
- Część adaptacyjna
- 1. Modelowanie części wielobryłowych
- 2. Zaawansowane narzędzia modelowania części
- 3. Automatyzacja pracy i zmian w modelach części iLogic
- 4. Zaawansowana parametryczność w częściach i zespołach: iFeatures
- 5. Rodziny części iParts
- 6. Translatory
- Import z obcych systemów CAD
- 1. Wizualizacja w środowisku modelowania
- 2. Środowisko zespołów
- 3. Wiązania
- Narzędzia zaawansowane
- Wiązania iMate
- 1. Projektowanie zstępujące i modelowanie szkieletowe
- 2. Zarządzanie widocznością w zespołach
- 3. Poziomy szczegółu w zespołach
- Narzędzia Zastąpienia oraz Powłoka
- 1. Reprezentacje Pozycyjne w zespołach
- 2. Generatory części maszynowych z obliczeniami Design Accelerator
- Dobór i obliczenia wałków, wpustów, łożysk, kół zębatych, pasowych, krzywek i innych elementów maszynowych
- 1. Generator konstrukcji ramowych
- 2. Konstrukcje blachowe
- 3. Konstrukcje spawane
- 4. Przewody, układy rurowe
- 5. Analizy MES
- 6. Analizy dynamiczne
- 7. Tabele iAssemblies
- 8. Automatyzacja pracy i zmian w zespołach

Sposób weryfikacji osiągnięcia efektów uczenia się:

- Egzaminem zewnętrznym – ACU na międzynarodowy Certyfikat: **Autodesk® Certified User - Inventor** potwierdzający **kwalifikację rynkową - kod zawodu: 311803 – Operator CAD,**

- Egzaminem wewn. na cert.: **AUTODESK® Certificate of Completion – Inventor**

# Harmonogram

Liczba przedmiotów/zajęć: 0

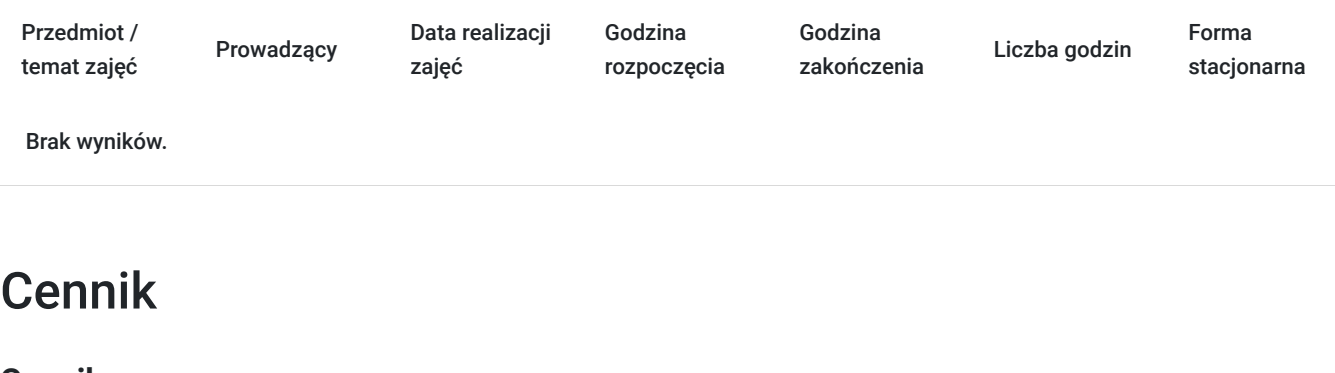

## **Cennik**

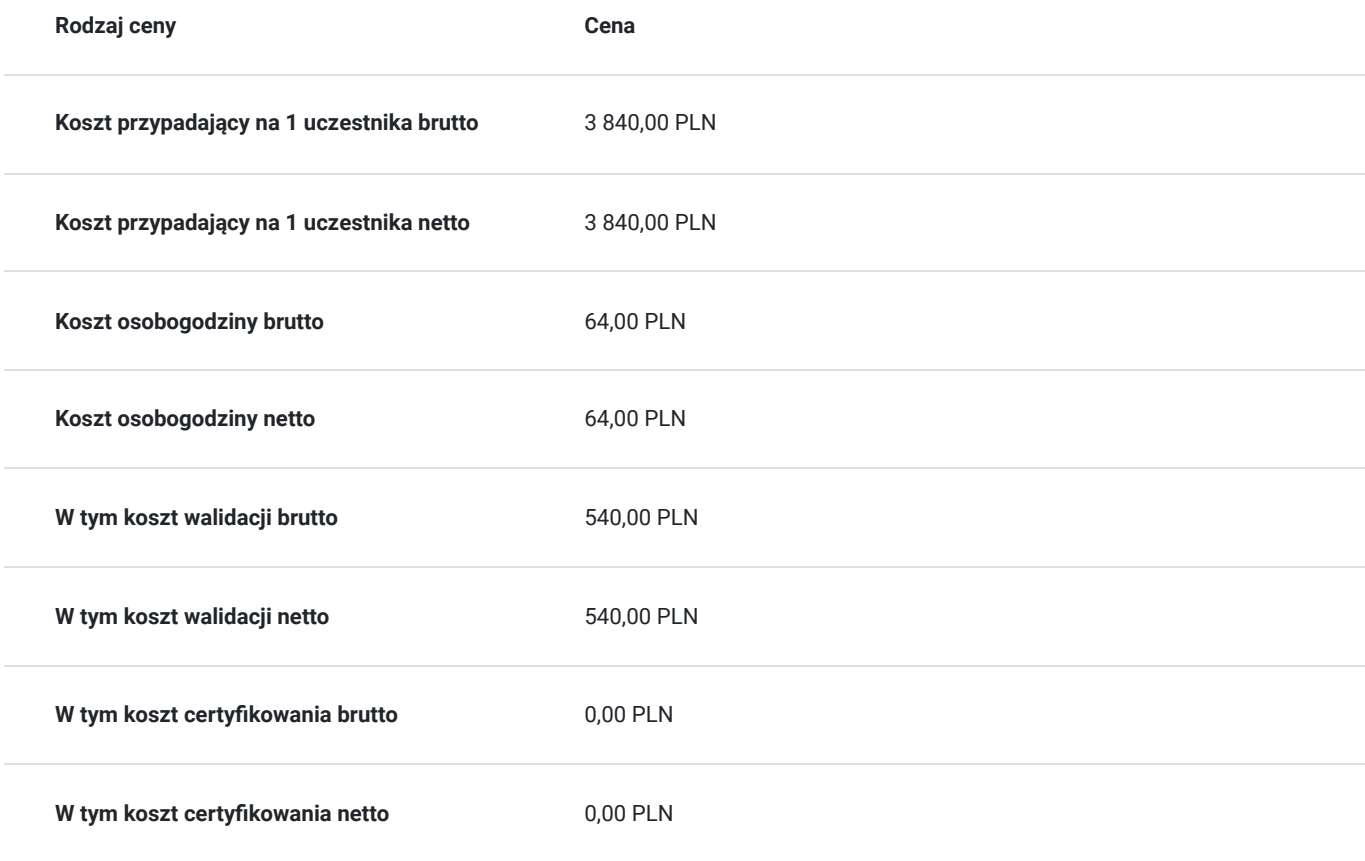

# Prowadzący

Liczba prowadzących: 1

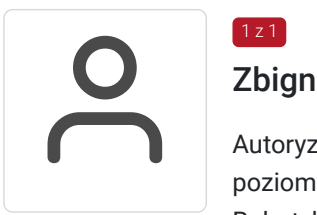

## 1 z 1 Zbigniew Pospolitak

Autoryzowany Trener Autodesk: AutoCAD (wszystkie poziomy), Autodesk Inventor (wszystkie poziomy), Mechanical (wszystkie poziomy) - mgr inż. mechanik , AGH Inżynieria Mechaniczna i Robotyka - inżynier systemów CAD – PŁ CAD Designer. - Autoryzowany Instruktor ATC Autodesk 24 letnie doświadczenie zawodowe zgodne z kierunkiem szkolenia: - Uprawnienia pedagogiczne – nauczyciel dyplomowany. - Autor i współautor programów nauczania dla MEN w zakresie komputerowego wspomagania projektowania, - edukator MEN, - Ekspert MEN ds. programów i

podręczników w zakresie technik CAD. - Nauczyciel akademicki - Projektant CAD w zakresie wzorów użytkowych dla firm: Philips, Orlen, ORGANIKA, WSK, PROCTEL & GAMBEL,,DURACELL, PRINGLES Wykształcenie: - Akademia Górniczo – Hutnicza w Krakowie – Inżynieria Mechaniczna, Automatyka i Robotyka - mgr inż. mechanik, - Instytut Badań Edukacyjnych - Studium doktoranckie. - Politechnika Łódzka - inżynier systemów CAD Przeprowadził ponad 8 tys. godzin szkoleń w obszarze CAD dla ponad 4000 uczestników.

# Informacje dodatkowe

## **Informacje o materiałach dla uczestników usługi**

Materiały pomocnicze w formie skryptów ujmujących i rozszerzających treści kursu (na własność).

- Komputerowe wspomaganie projektowania Autodesk Inventor Professional zarys teoretyczny (127 str.)
- Komputerowe wspomaganie projektowania Autodesk Inventor Professional zestaw praktycznych ćwiczeń projektowych (112 str. 91 ćwiczeń praktycznych)
- 1. Pen-drive z wersjami elektronicznymi materiałów do ćwiczeń,
- 2. Zestaw materiałów pomocniczych w formie elektronicznej
- 3. Materiały biurowe: notatnik, długopis

### **Warunki uczestnictwa**

Uczestnicy szkolenia powinni posiadać wykształcenie techniczne na poziomie, co najmniej średnim (technikum, szkoła policealna) niezależnie od branży lub być studentem wydziałów technicznych; znać podstawy obsługi komputera oraz podstawy rysunku technicznego

### **Informacje dodatkowe**

Harmonogram zajęć może ulegać modyfikacji w celu dopasowania do potrzeb uczestników kursu. W przypadku małej obsady uczestników w danym terminie; zostaną zaproponowane kolejne możliwe terminy realizacji. Koszt egzaminu zewnetrznego w cenie usługi szkoleniowej (ACU na międzynarodowy Certyfikat: Autodesk® Certified User - Inventor potwierdzający kwalifikację rynkową - kod zawodu: 311803 – Operator CAD)

## Warunki techniczne

Warunki techniczne do realizacji szkolenia zdalnego:

1. **platforma /rodzaj komunikatora,** za pośrednictwem którego prowadzona będzie usługa: **MS Teams**

2. **minimalne wymagania sprzętowe**, jakie musi spełniać komputer Uczestnika do zdalnej komunikacji: **procesor Core i5 z 4 GB RAM,**

3. niezbędne oprogramowanie umożliwiające Uczestnikom dostęp do prezentowanych treści i materiałów,: **Inventor Professional, Adobe Acrobat Reader Windows 10, MS Teams,**

4. minimalne wymagania dotyczące paramertrów łącza sieciowego, jakim musi dysponować Uczestnik: **400 kb/s**

**Wykonawca zapewnia użyczenie komputera z zalecenanymi paramertami technicznymi i niezbędnym oprogramowaniem na okres szkolenia.**

Wszystkie spotkania beda rejestrowane - do uzytku uczestnika w okresie do 2 tyg. po szkoleniu.

# Adres

al. Tadeusza Rejtana 53A/108G

35-326 Rzeszów

woj. podkarpackie

Zobacz na szkic sytuacyjny http://www.educonsult.net.pl/kontakt

## **Udogodnienia w miejscu realizacji usługi**

- Klimatyzacja
- Wi-fi
- Udogodnienia dla osób ze szczególnymi potrzebami
- Laboratorium komputerowe

# Kontakt

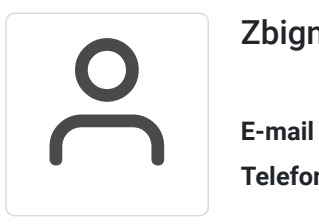

## Zbigniew Pospolitak

**E-mail** zbigniew.pospolitak@educonsult.net.pl **Telefon** (+48) 797 727 373